# NORME **INTERNATIONALE**

**Première édition 1992-01-15** 

## **Micrographie - Microformes COM alphanumériques** - **Contrôle de la qualité** -

## **Partie 2:**  iTeh SMethode ARD PREVIEW

## (standards.iteh.ai)

*Micrographics* - *Alphanumeric computer output microforms* - *Quality Micrographics — Alphar*<br>control <u>- ISO 8514-2:1992</u><br>itals eilected actordage city be

*Part 2: Method*  https://standards.iteh.ai/catalog/standards/sist/b84ba220-7be8-4445-86a4 d39bae8ffffe/iso-8514-2-1992

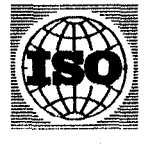

**Numéro de référence IS0 851 4-2:** 1 **992( F)** 

### **Avant-propos**

L'ISO (Organisation internationale de normalisation) est une fédération mondiale d'organismes nationaux de normalisation (comités membres de I'ISO). L'élaboration des Normes internationales est en général confiée aux comités techniques de I'ISO. Chaque comité membre intéressé par une étude a le droit de faire partie du comité technique créé à cet effet. Les organisations internationales, gouvernementales et non gouvernementales, en liaison avec **I'ISO** participent également aux travaux. **L'ISO** collabore étroitement avec la Commission électrotechnique internationale (CEI) en ce qui concerne la normalisation électrotechnique.

Les projets de Normes internationales adoptés par les comités techniques sont soumis aux comités membres pour vote. Leur publication ques sont sourns aux compes membres pour voie. Leur publication<br>comme Normes internationales requiert l'approbation de 75 % au moins **IEW** des comités membres votants.

La Norme internationale **IS0 8514-2** a été élaborée par le comité tech-(standards.iteh.ai) nique **ISO/TC 171,** *Micrographie et mémoires optiques pour I'enregis*mage is since in the experience in the magnetic et des images. https://standards.iteh.ai/catalog/standards/sist/b84ba220-7be8-4445-86a4-

L'ISO 8514 comprend les parties suivantes, présentées sous le titre gé-<br>néral *Micrographie — Microformes COM alphanumériques — Contrôle*<br>da ta musité *de* /a *qualité:* 

- *Partie I: Caractéristiques du cadre de surimpression et des données-test* 

- *Partie 2: Méthode* 

L'annexe A de la présente partie de **1'1Ç0 8514** est donnée uniquement à titre d'information.

*0* **IS0 <sup>1992</sup>**

**Droits de reproduction réservés. Aucune partie de cette publication ne peut être reproduite ni utilisée sous quelque forme que ce solt et par aucun procédé, électronique ou mécanique, y compris la photocopie et les mlcrofiims, sans l'accord écrit de l'éditeur.** 

**Organisation Internationale de normalisation** 

**Case Postale 56 CH-I21 1 Genève 20 Suisse Imprimé en Suisse** 

ii

#### **Introduction**

L'utilisation d'imprimantes sur microformes alphanumériques (COM alphanumériques) pour la matérialisation de l'information ne cesse de se développer, et cette technique est en constante évolution. **II** s'est avéré de ce fait nécessaire de disposer de méthodes fiables permettant de contrôler la qualité des micro-images produites, afin d'obtenir des résultats réguliers et satisfaisants. Lorsque les microformes contiennent des données alphanumériques, la lisibilité de l'information fournie à l'utilisateur est d'une importance capitale, qu'il s'agisse d'une microforme de première génération, ou d'une copie.

L'ISO **8514** prescrit une méthode pour contrôler la qualité des microformes en sortie d'ordinateur (COM) alphanumériques et spécifie un cadre de surimpression et des données-test permettant d'appliquer cette méthode. Elle s'applique aux microformes contenant des données iTeh S'oette méthode. Elle s'applique aux microformes contenant des données ou d'un laser, et des données constantes, telles que celles figurant sur (ou d'un laser, et des données constantes, telles que celles figurant sur<br>Un cadre de surimpression, enregistrées à des échelles de réduction COM de **1:24** à **1:48,** conformément à I'ISO **9923.** La présente Norme interna<u>tionale s*'a*ppli</u>que uniquement aux imprimantes COM fonctionhttps://standards.ite**h.ant. ayec.un cadre.de surimpression matériel.** 

> Etant donné l'impossibilité d'élaborer une Norme internationale tenant compte de tous les différents systèmes et configurations de matériels existants, la solution choisie consiste à fournir à l'utilisateur une méthode d'essai lui permettant de déterminer et de reproduire un niveau de qualité donné, La réalisation des essais prescrits dans la présente partie de I'ISO **8514** n'implique pas l'emploi d'appareils compliqués. Un densitomètre et un microscope suffisent. Si l'utilisateur ne dispose pas de cet équipement, il peut effectuer des essais à partir d'un film-étalon, à l'aide d'un simple appareil de lecture de microformes.

> Cette méthode implique l'utilisation conjointe d'un cadre de surimpression spécifique dit «cadre-test» et de données-test provenant du générateur d'images COM.

## iTeh STANDARD PREVIEW (standards.iteh.ai)

ISO 8514-2:1992 https://standards.iteh.ai/catalog/standards/sist/b84ba220-7be8-4445-86a4 d39bae8ffffe/iso-8514-2-1992

# **Micrographie** - **Microformes COM alphanumériques** - Micrographie *—* Microform<br>Contrôle de la qualité *—*

### **Partie 2:**  Méthode

#### **1 Domaine d'application**

La présente partie de I'ISO 8514 décrit une méthode permettant de définir et de contrôler la qualité des microformes COM alphanumériques. Elle permet R I 6galement de contrbler le réglage de l'intensité microlormes COM alphangunal pues. Ene verriet KD P KL V IL VV<br>également de contrôler le réglage de l'intensité<br>(exposition) du générateur d'images (Standards.ite of: Micrographie informatique. le contrôler la qualité des  $^{150}$  3334:1989, Micrographie — Mire<br>pumériques. Elle permet  $R_{10}^{150}$  no. 2  $\sqrt{P_{20}}$ cription et utilisation.<br>le réglage de l'intensité

L'ISO 8514-1 prescrit les caractéristiques du cadretest et des données-test permettant de mettr<u>escette 4-2:199S</u>O 8514-1:1992, Micr*oformes COM alphanumériques* méthode en œuvre. - Contrôle de la qualité - Partie *I:* Caractéristiques https://standards.iteh.ai/catalog/standards/sist/b84ba220-7be8-4445-86a4-

L'ISO 8514-1 et I'ISO 8514-2 s'appliquent uniquement aux imprimantes COM utilisant un cadre de surimpression matériel.

#### ()2 **Références normatives**

Les normes suivantes contiennent des dispositions qui, par suite de la référence qui en est faite, constituent des dispositions valables pour la présente partie de **1'1S0** 8514. Au moment de la publication, les éditions indiquées étaient en vigueur. Toute norme est sujette à révision et les parties prenantes des accords fondés sur la présente partie de **1'1S0** 8514 sont invitées à rechercher la possibilité d'appliquer les éditions les plus récentes des normes indiquées ci-après. Les membres de la CE1 et de I'ISO possèdent le registre des Normes internationales en vigueur à un moment donné.

ISO 5-2:1991, Photographie — Mesurage des densités<br>Dertie 2: Conditions atomátiques nous le densités ISO 5-2:1991, Photographie — Mesurage des densités<br>— Partie 2: Conditions géométriques pour la densité<br>{potumente/s non transmission instrumentale par transmission.

ISO 5-3:1984, Photographie -- Mesurage des densités ISO 5-3:1984, Photographie — Mesi<br>— Partie 3: Conditions spectrales.

ISO 446:1991, Micrographie - Caractère ISO et mire ISO no.  $1 -$  Description et utilisation.

 $ISO$  3334:1989, Micrographie - Mire de résolution

du <sub>ca</sub>dre de surimpression et des données-test. d39bae8fffe/iso-851494 eagre de surimpression et des données-test.<br>quent un cadre (ISO 9923;-1), Micrographie -- Microfiche franspa-<br>nt un cadre (ISO 9923;-1), Micrographie -- Microfiche fransparente de format *A6:* Dispositions d'images.

#### **3 Définitions**

Pour les besoins de la présente partie de I'ISQ 8514, les définitions données dans I'ISO 6196-7 et **la** définition suivante s'appliquent.

**3.1 cadre-test:** Cadre de surimpression spécifique, conforme à I'ISO 8514-1, destiné à contrôler et à maintenir la qualité de la production d'un système COM.

#### **4 Présentation de la méthode**

La méthode décrite ci-après permet en premier lieu de régler le système COM afin d'obtenir des images de bonne qualité, et de maintenir ensuite cette qualité dans la production quotidienne. Elle permet en outre, lorsque l'installation comprend plusieurs imprimantes COM, de régler chaque appareil afin d'obtenir les mêmes résultats de chacun d'eux.

**1) A publier.** 

La méthode consiste d'abord à vérifier, à l'aide du cadre-test défini dans I'ISO 8514-1, que la mise au point optimale de l'image du cadre-test est atteinte. Ce contrôle est effectué à l'aide des mires ISO n° 1 ou  $n^{\circ}$  2.

Les «E» et les «H», les pavés de densité et/ou les plages tramées sont ensuite utilisés pour déterminer la meilleure exposition. Les données provenant du générateur d'images servent à déterminer et à régler fa précision d'adressage de ces données par rapport au cadre-test, à l'aide de la zone d'adressage **(i)**. Les lettres «E» et «H» sont utilisées pour régler l'exposition à partir du générateur d'images. En général, les conditions d'exposition sont définies par l'utilisateur en fonction de ses propres besoins.

L'enregistrement de la police complète ainsi que des caractères d'apparence similaires en zone *0*  sert à vérifier la lisibilité des données issues du générateur d'images.

#### **5 Réalisation des essais**

La procédure, dont les étapes sont décrites cidessous, consiste d'abord à obtenir une image de bonne qualité à partir du cadre-test puis du générateur d'images.

#### **5.1 Réglage de l'image du cadre-test**

#### **5.1.1 Mise au point de l'image du cadre-test**  https://standards.iteh.ai/catalog/standards**contraste** yisuelssuffisant.pour que le chiffre noir et

cadre de surimpression étant dans presque tous les cas effectuée par le constructeur, cet essai consiste à vérifier que le pouvoir séparateur minimal spécifié en 5.1.4 est respecté. Dans le cas contraire, il conviendra d'effectuer ce réglage avant toute autre opération.

Pour cela, contrôler l'image optique au plan du film, ou l'image réelle sur la microforme produite. Dans ce dernier cas, la valeur obtenue ne dépend pas seulement du réglage de l'objectif de l'imprimante COM mais aussi des conditions d'exposition, du type de film et de son traitement.

*5* 

Déterminer la valeur maximale du pouvoir séparateur en faisant une série d'essais à différents réglages de l'exposition, de la sous-exposition à la sur-exposition en passant par l'exposition normale. Pour mesurer le pouvoir séparateur, utiliser les mires **IS0** no 1 ou IS0 ne 2.

NOTE 1 obtient rarement le pouvoir séparateur maximal. Dans les conditions pratiques d'exposition, on

#### **5.1.2 Exposition du cadre-test - Essai «A»**

Remplir une microfiche (ou son équivalent en microfilm) avec des images du cadre-test, en utilisant des intensités de flash progressives (ligne par ligne ou colonne par colonne). Choisir le niveau d'exposition du cadre-test donnant une image sur laquelle les paires de **<<E-H>\*** les plus fines (AI) apparaissent sous-exposées et les paires les plus grosses (D5) surexposées. Si plus d'une paire de «E-H» est sous-exposée ou sur-exposée, choisir l'image sur laquelle le nombre de paires sous-exposées et surexposées est égal. Noter les conditions d'exposition permettant d'arriver à ce résultat.

Une fois choisi le niveau d'exposition voulu, et si l'on dispose d'un densitomètre, mesurer la densité visuelle diffuse par transmission, selon I'ISO 5-2 et I'ISO 5-3, sur les zones de densités appropriées. Pour les micro-images d'aspect positif, mesurer la densité maximale sur le pavé de mesurage *0* et pour les micro-images d'aspect négatif mesurer la densité minimale sur le pavé de mesurage *0* et noter la densité du pavé de mesurage  $\circledA$ . Noter les valeurs de densité relevées sur la microforme, dans les conditions d'exposition optimales, pour s'y reférer lors des contrôles ultérieurs afin de s'assurer que les conditions d'exposition et de traitement voulues sont bien reproduites. *rn* 

Si l'on ne dispose pas d'un densitomètre, il est possible d'utiliser comme référence les zones d'équilibrage des densités *0* et de faire une com-(standards.iteisbn.gisuelle.

Pour interpréter la zone d'équilibrage des densités,

La mise au point du système d'enregistre<del>ment du consequent de chiffre</del> blanc se distinguent du fond tramé à l'intérieur duquel ils se situent.

ISO 8514-2:considérer comme «lues» les plages ayant un

#### **5.1.3 Échelle de réduction du COM**

L'échelle de réduction doit être conforme à **IWO 9923.** *0* 

L'échelle de réduction effective de l'imprimante COM peut être vérifiée en établissant le rapport entre tout élément dont la dimension initiale sur la maquette du cadre-test (voir I'ISO 8514-1) est connue, par exemple sur la grille d'adressage, et la dimension de ce même élément sur la micro-image.

Pour faire cet essai avec précision, on peut employer un micromètre. Il est aussi essentiel que le cadre-test ait été réalisé à la bonne échelle. Dans la plupart des systemes COM, équipés d'un objectif donné, l'échelle de réduction est fixe et cet essai sert seulement à vérifier que les spécifications de la présente partie de I'ISO 8514 sont bien respectées.

#### **5.1.4 Pouvoir séparateur du COM**

Les mires situées dans la zone  $\circled{0}$  permettent de déterminer le pouvoir séparateur obtenu sur la microforme, et de vérifier la mise au point de l'image du cadre-test. Lorsque cette microforme est examinée conformément à **1'1S0 446** ou à I'ISO **3334,**  on doit pouvoir lire, à l'échelle 1:48, le caractère 125<br>de la mire ISO n° 1 ou l'élément 3.2 de la mire **IS0** no **2.** 

#### **5.1.5 Contrôle de la lisibilité de l'image du cadre-test**

Vérifier la qualité des écritures de la zone *0.* En production normale, l'ensemble de cette zone doit pouvoir être lu sans difficulté.

Les écritures de la zone *0* sont un exemple des caractères courants recommandés pour la fabrication d'un cadre de surimpression d'exploitation.

Cet essai permet donc de vérifier par comparaison qu'un cadre de surimpression d'exploitation a une qualité satisfaisante, **rn** 

#### **5.2 Réglage de l'image du générateur d'images**

5.2.1 Réglage de la luminance du générateur<br>d′i<mark>mages — Essai «B</mark>»

Régler le cadre-test avec les valeurs d'exposition  $\bf{PREVERW}$ optimales déterminées par l'essai (Ap. Enregistrer optimales déterminées par l'essai «A», Enregistrer<br>ensuite les données (voir l'ISO 8514-4, figure 3) **à S. It deux pay** l'aide du générateur d'images. Avant d'enregistrer la microforme, aligner les données variabl<u>es selon <sub>2:1992</sub>.</u><br>. la grille du cadre-test...Remplir une microfiche (ou ds/sist/b84ane/he/d44445/sist/b son équivalent en microfilm) avec des images is- $8514-2p68$ ffi sues du cadre-test et du générateur d'images, en augmentant graduellement l'intensité du générateur.

## **5.2.2 Détermination de la lisibilité et des conditions m d'exposition**

Choisir le niveau d'exposition du générateur d'images produisant la meilleure image et comparer, à l'aide d'un microscope ou d'un appareil de lecture restituant à l'échelle 1, les paires «E-H» avec celles de même hauteur et de même largeur de trait issues du cadre-test. Répéter cette opération pour chacune des cinq zones @ sur l'image du cadretest. Noter les coordonnées de toutes les paires de «E-H» comparables.

#### **5.2.3 Contrôle de l'adressage**

La grille de la zone *0* peut servir à contrôler la précision de l'adressage du générateur d'images, la stabilité de la déflection, vue par vue, ainsi que toute distortion ou aberration éventuelles des caractères.

#### **5.2.4 Police compléte du COM**

Enregistrer la police complète du **CQM** dans la zone  $Q$ . Vérifier la lisibilité de chaque caractère, particulièrement dans la série des caractères susceptibles de créer une confusion, par exemple I, **1,**  O, O, *Q,* **B, 8,** *G,* **6, 5,** *S,* **Z, 7,** 2, etc.

#### **6 génération Densités de la microforme de premiere**

Après avoir enregistré des images du cadre-test sur du film, mesurer les densités de la façon suivante sur ces images.

#### **6.1 Zone de mesurage des densités**

La zone de mesurage des densités @ comporte deux pavés. Le pavé qui apparaît en clair sur le cadre-test (pavé **B)** permet de mesurer la densité maximale, dans le cas d'un traitement négatif, ou de mesurer la densité minimale dans le cas d'un traitement d'inversion par reste (ou avec un film positif direct). **Le** pavé tramé (pavé A) est utilisé principalement avec le traitement d'inversion par reste pour vérifier la stabilité de l'exposition et du traitement.

Le fond de la microforme peut également être utilisé pour le mesurage de la densité minimale (support *3-* voile), avec un traitement négatif, et de la densité maximale avec un traitement d'inversion par reste.

#### **6.2 Valeurs des densités**

**Les** valeurs recommandées pour la densité par transmission, mesurée conformément à 1'1S0 **5-2** et IS0 5-3, figurent dans le tableau **1.** 

| Type de film                              | Procédé                                  | Méthode de<br>mesurage         | $D_{\text{max}}$<br><b>Minimum</b>  | $D_{\min}$<br><b>Maximum</b>                   | Contraste<br>minimum                |
|-------------------------------------------|------------------------------------------|--------------------------------|-------------------------------------|------------------------------------------------|-------------------------------------|
| Gélatino-argentique (1P)                  | <b>Négatif</b>                           | Copie ou vi-<br>suelle diffuse | 1,00                                | $0.15$ ou $0.10$<br>plus support <sup>1)</sup> | 0,85                                |
| Gélatino-argentique (1N)                  | Inversion par<br>reste ou<br>autopositif | Copie ou vi-<br>suelle diffuse | 1.50<br>$(1,80$ de préfé-<br>rence) | 0.20<br>plus support <sup>1)</sup>             | 1,30                                |
| Argentique à traitement<br>thermique (1P) | Chaleur                                  | Copie<br>ISO type 1            | 1,00                                | 0.40<br>plus support <sup>1)</sup>             | 0.60<br>$(0,80$ de préfé-<br>rence) |

**Tableau 1** - **Résumé des valeurs limites de densités acceptables** 

1) La densité du support est égale à la densité du support sans aucune couche.

Les deux types de contrôles suivants doivent être Les deux types de controles suivants doivent etre la microforme ainsi obtenue servira de référence.<br>effectués:

- essai d'installation et de maintenance;
- contrôle de routine.

**7 Applications** *O* zone *0* et l'échelle de réduction effective utilisée.

Lors de l'installation d'une imprimante COM, le matériel devra être contrôlé selon la procédure cidessus. Les conditions dans lesquelles les essais auront été effectués, ainsi que les résultats obtenus seront consignés par écrit. Ces résultats pourront par la suite être utilisés comme référence pour les

### **7.1 Essai** *:O\**  Essai d'installation et de maintenance de la par la suite être<br>Le par la suite être contrôles de routine des matériels.

**iTeh STANDA** 

- <u>1992</u> Contrôle de routine<br>— Effectuer tous les essais de l'article 5, notation issued and article 5, notation and the case is the control of the most is a control of the case of the control of the control of the most is a ment les essais «A» et «B» en utilisant pour le metal Répéter l'essai «B» (voir 5.2.1).<br>traitement des solutions nouves traitement des solutions neuves. ISO 8514-7:2992Contrôle de routine https://standards.iteh.ai/catalog/standards/sist/b84ba220-7be8-4445-86a4-
- Choisir les meilleurs réglages et les consigner par écrit.
- En utilisant ces réglages et après les avoir vérifiés, remplir une microfiche (ou son équivalent en microfilm) avec des images complètes (voir figure 1).
- Consigner par écrit les densités obtenues sur les zones de mesurage des densités *0,* les coordonnées des paires E-H produisant les meilleures résultats à partir à la fois du cadre-test et des données issues du générateur du COM de la zone @, le numéro du plus petit caractère de mire n<sup>º</sup> 1 ou élément de mire **ISO** n° 2 lue en

Ce contrôle peut être effectué de facon régulière ou pour diagnostiquer les causes d'une anomalie dans la production.

- Remplir une microfiche (ou son équivalent en microfilm) avec des images complètes (voir figure l), en reproduisant les conditions d'exposition et de traitement consignées pour l'essai  $\alpha$ C<sub>22</sub>.
- Vérifier l'identité des résultats obtenus avec ceux consignés pour la microforme de référence obtenue par l'essai «C».
- Faire les réglages nécessaires s'il n'y a pas identité.

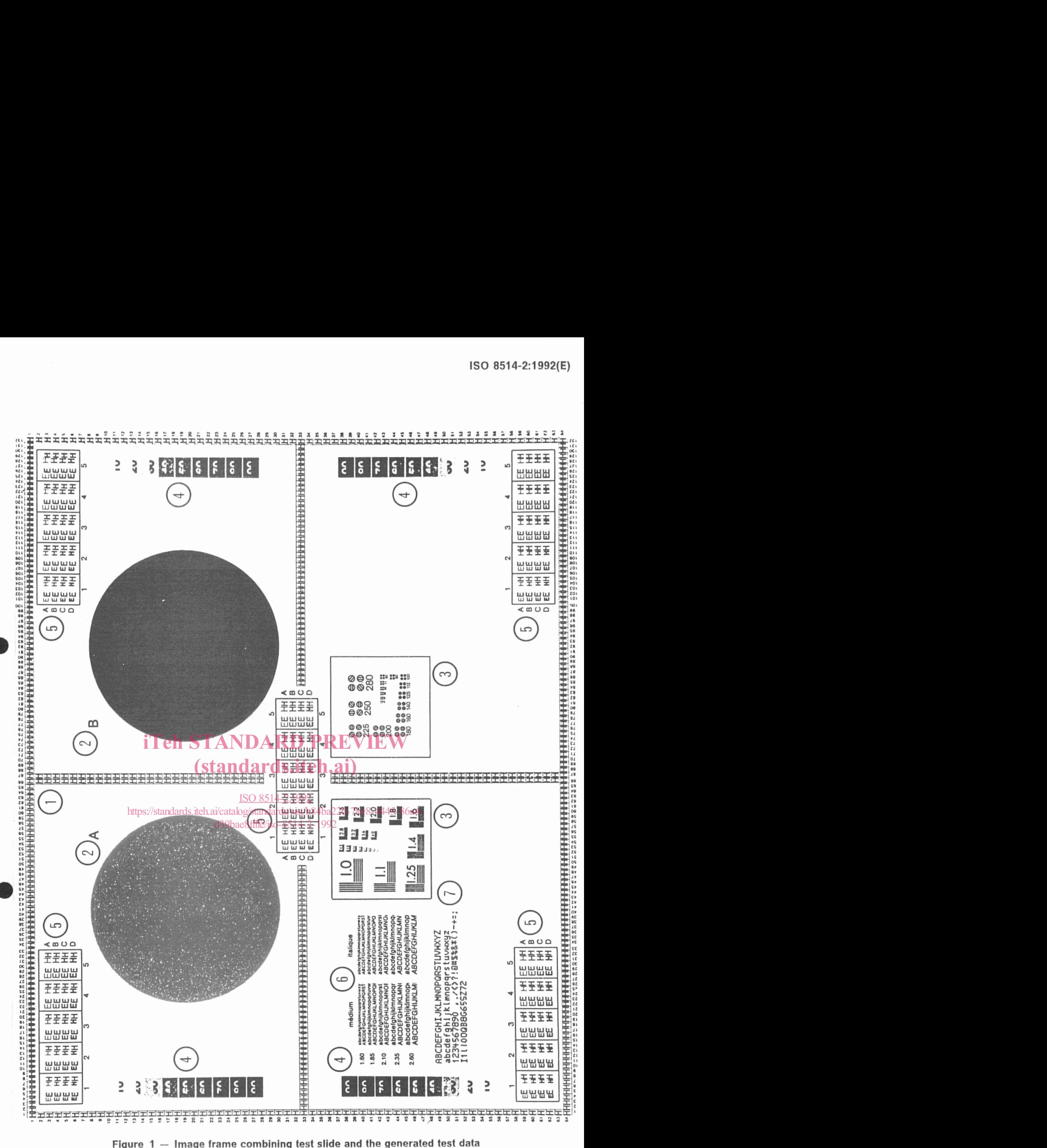